# Deutsche Adverbien und Adverbiale aus der Sicht des TreeTaggers

Céline Largier Vié Sorbonne Nouvelle Université des Cultures (CEREG – EA 4223) Eva Schaeffer-Lacroix Sorbonne Université|Inspé Paris) (CeLiSo – EA 7332)

### Inhalt

- Unser Datensatz
- Audiodeskription
- TreeTagger
- Definitionen im Stuttgart -Tübingen -Tagset 1.0.
- Adverbien und Adverbiale in unserem Datensatz
- Fehlerbestand und –analyse
- Menschliche versus maschinelle Analyse der Form "etwas"
- Offene Fragen
- Bilanz und Fazit

# Céline Largier Vié & Eva Schaeffer-Lacroix Céline Largier Vié & Eva Schaeffer-Lacroix

#### Unser Datensatz

• Pilotprojekt des im März 2021 eingereichten ANR-DFG-Projekts *TADS* (*Translation of Audio Description Scripts*)

#### **AKTUELLE FOLGEN**

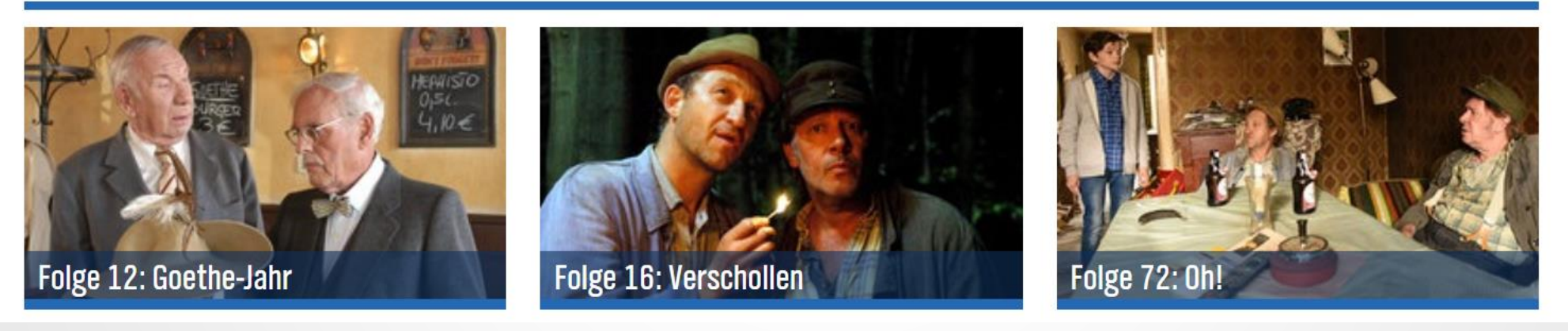

• 24 Folgen der Serie *Neues aus Büttenwarder* (Eberlein 2017), im Rahmen eines INALCO-Praktikums annotiert mit XML-TEI (P5) & TreeTagger

# Audiodeskription (AD)

10:23:29

"Ja, herzlichen Glückwunsch."

ss Adsche gibt Brakelmann die Hand. 10:23:44

"Oh, eine Rede. Nee, dann lieber singen." Genervt setzt Schönbiehl sich wieder.

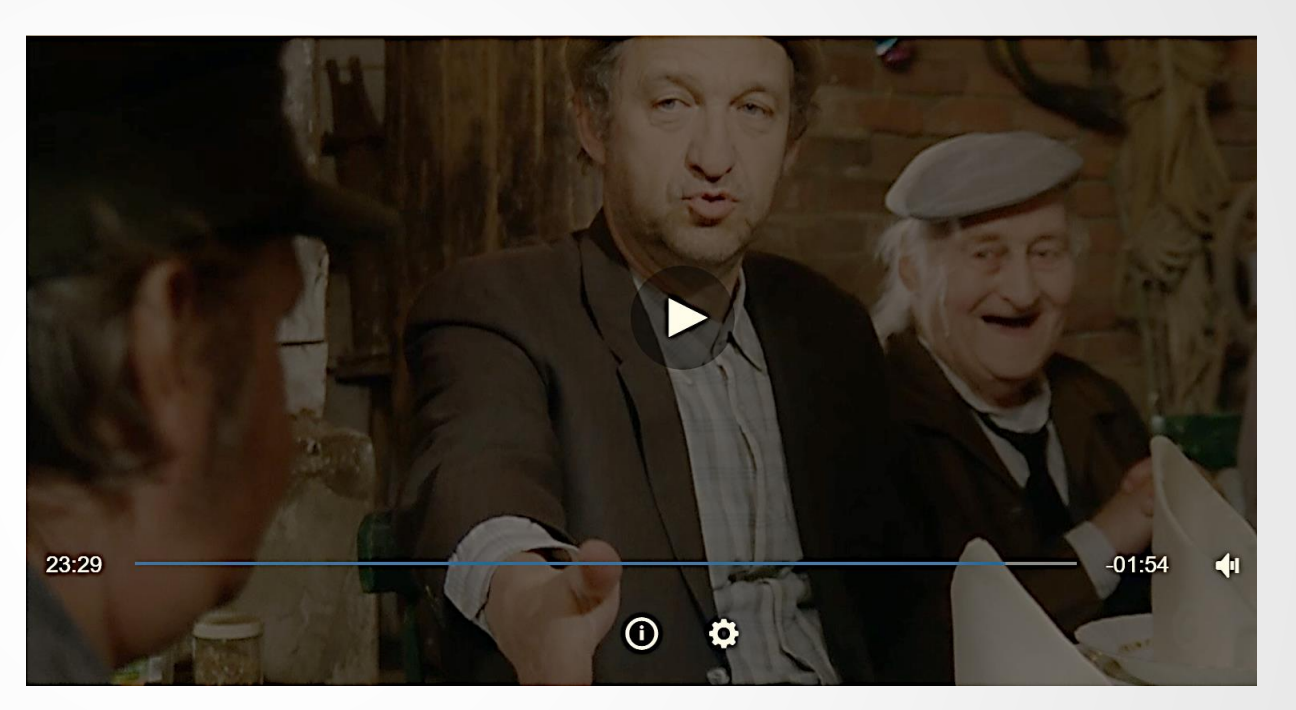

(Auszug des AD -Skripts der Folge 60 von *Neues aus Büttenwarder* )

#### XML-Etiketten (AD-Sektionen)

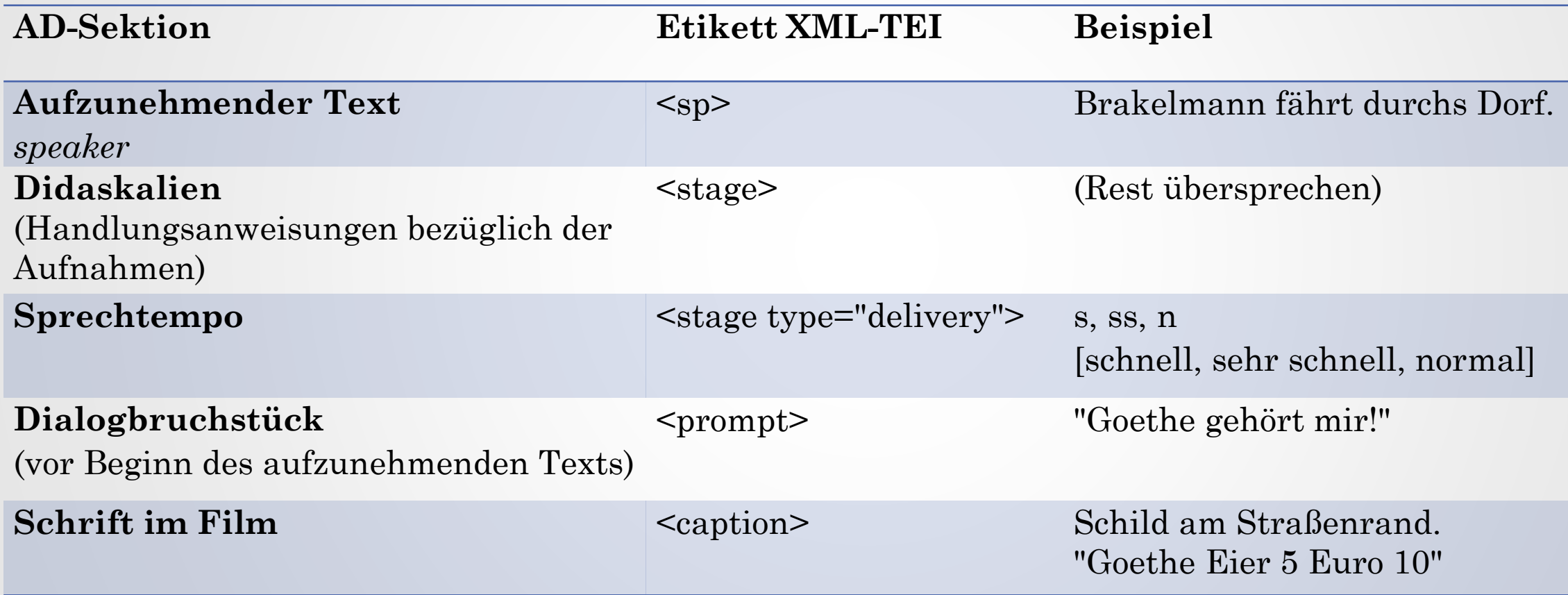

XML-Etiketten der Sektionen *speaker*, *stage*, *prompt*, *caption*.

### TreeTagger

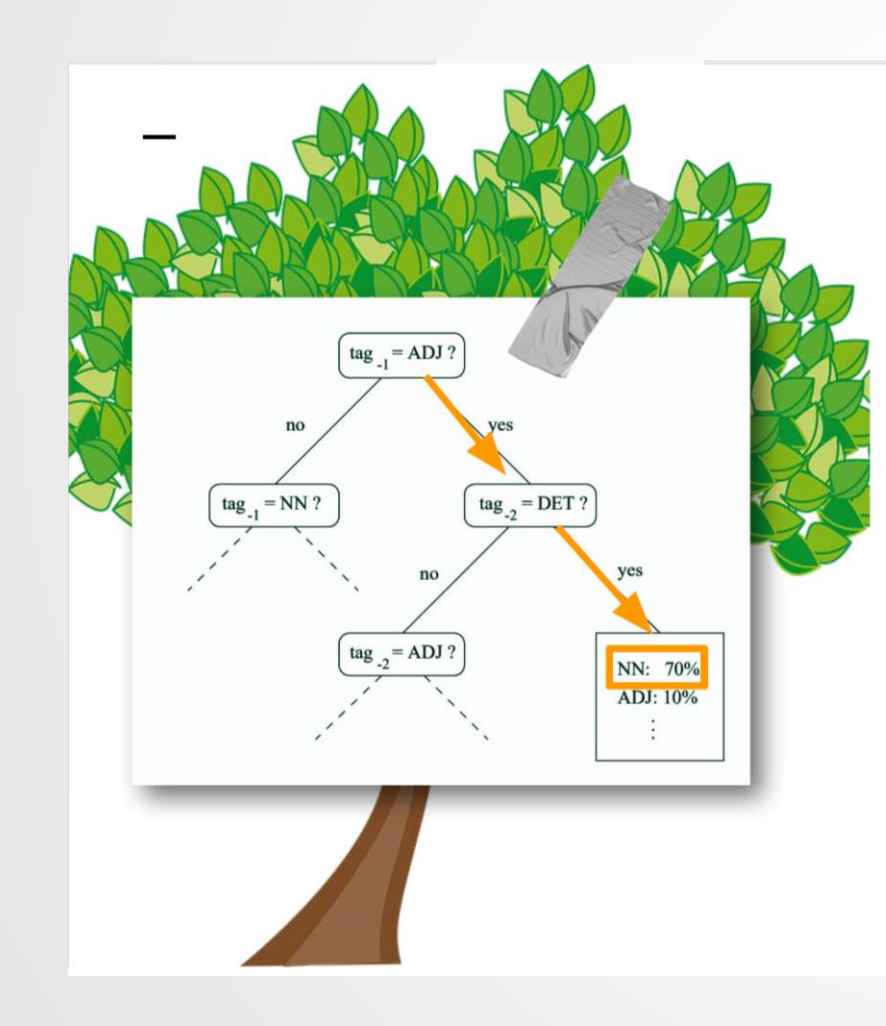

#### **Decision Trees**

Gesucht: P(NN|DET, ADJ)

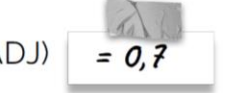

- Sobald zweimal ja gesagt wird, wird  $\rightarrow$ der Wahrscheinlichkeitsvektor ausgegeben
- Beispiel STTS: Maximal 106 Tests für  $\rightarrow$ 54 Tags
- Entscheidungsbäume werden durch  $\rightarrow$ einen Algorithmus berechnet, der die Tests so wählt, dass möglichst wenig Schritte gemacht werden müssen

#### Adverbien und Adverbiale im Stuttgart-Tübingen-Tagset (STTS 1.0.)

#### Adverbien  $3.7$

#### ADV: "echte" Adverbien  $3.7.1$

Als Adverbien werden nur reine, nicht von Adjektiven abgeleitete, nicht flektierbare Modifizierer von Verben, Adjektiven, Adverbien und ganzen Sätzen verstanden. Wortformen, die auch als attributive Adjektive auftreten und adverbial verwendet werden, die aber semantisch nichts (mehr) mit dem Adjektiv verbindet, und die meistens auch nicht prädikativ verwendet werden können, werden zu den Adverbien gezählt (z.B. nämlich).

**Klassifikation von ADV** 

POS

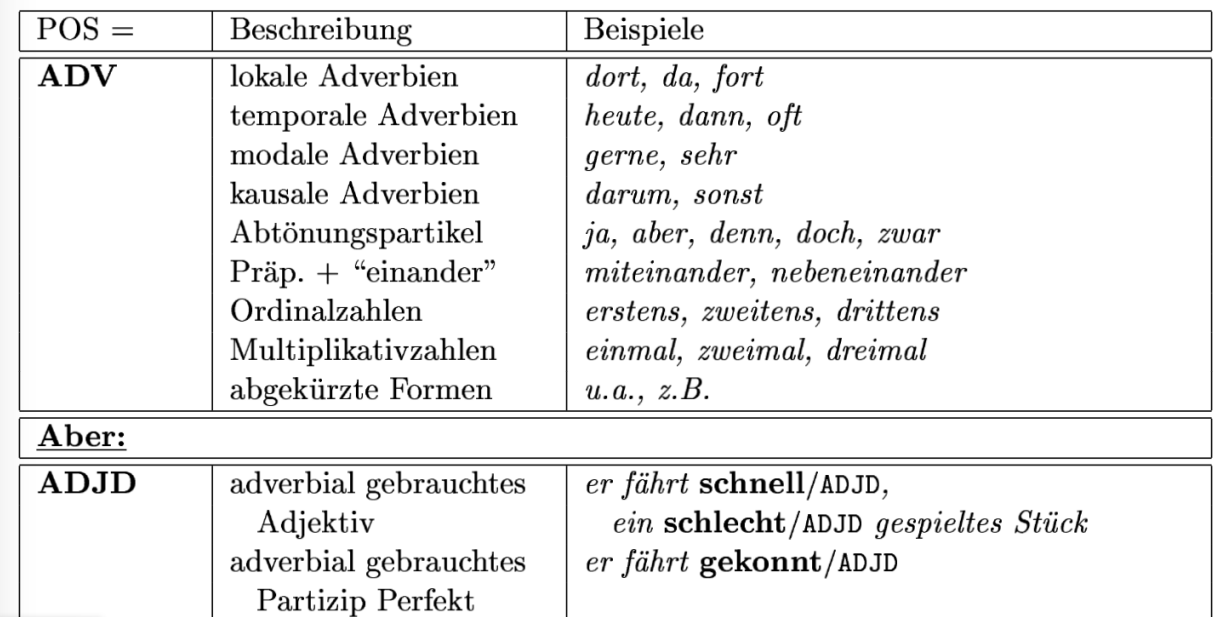

7

17/12/2022

### Adverbien und Adverbiale im STTS 1.0.

 $3.2.2$ ADJD: prädikativ oder adverbial gebrauchte Adjektive

Klassifikation von ADJD

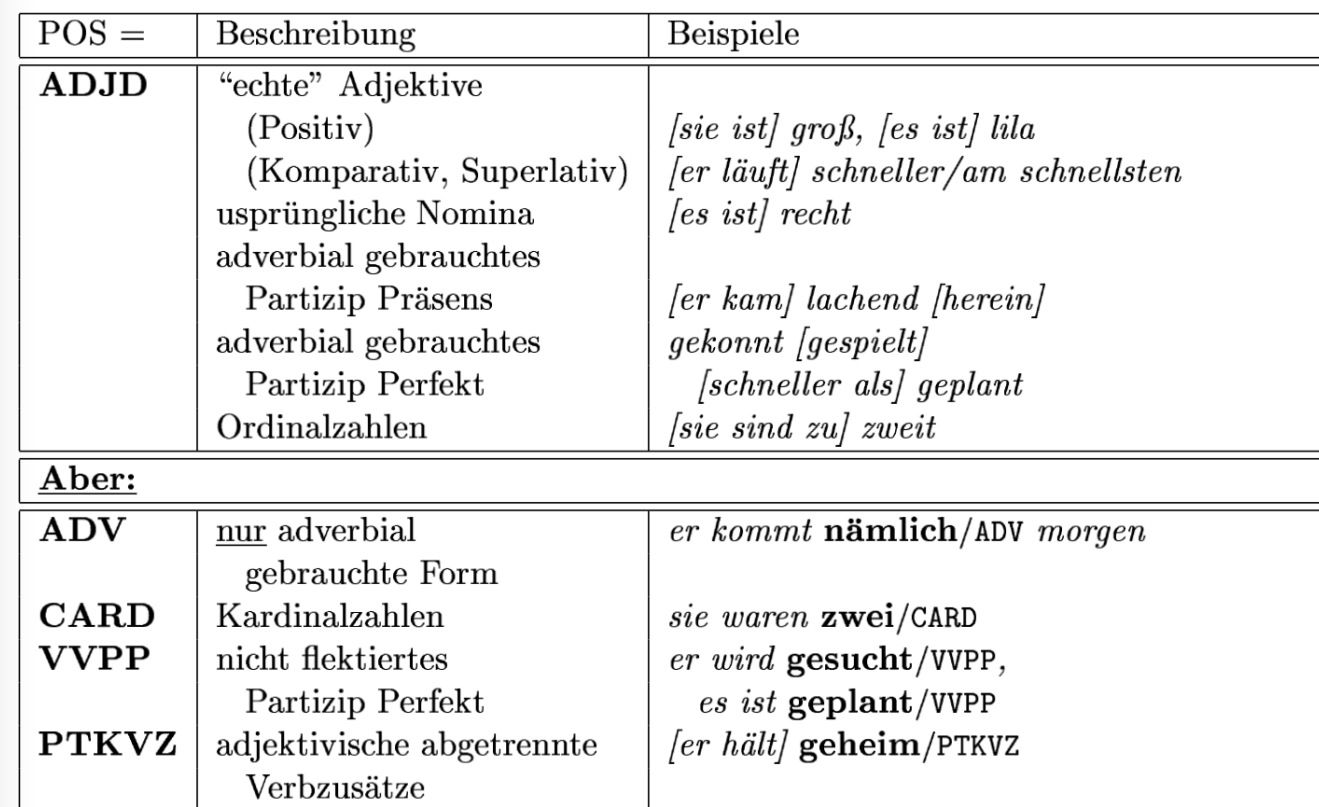

POS

### Adverbien und Adverbiale im STTS 1.0.

#### ADJD oder VVPP?  $3.2.3$

• Partizipien in adverbialer Stellung: ADJD.

#### *Beispiele:*

- $-$  er spielt gekonnt/ADJD
- $-$  er kommt geflogen/ADJD
- $-$  die Mittel wurden gezielt/ADJD eingesetzt/VVPP
- Attributiv oder modifizierend verwendete Partizipien werden als ADJD getaggt, ebenso Partzipien nach wie und als.

#### *Beispiele:*

- $-$  er macht es wie geplant/ADJD
- $-$  sie lügt wie gedruckt/ADJD
- $-$  die geplante/ADJA Sache
- $-$  das gewollt/ADJD verlorene/ADJA Spiel
- Lexikalisierte Partizipien. Problemfälle sind Passivpartizipien (Vorgangspassiv: mit werden, Zustandspassiv: mit sein), die je nach Kontext auch eine adjektivische Lesart zulassen (z.B. verrückt: Patiens =  $[+BELEBT] \Rightarrow ADJD$ ).

#### *Beispiele:*

- $-$  der Tisch wird verrückt/VVPP
- $-$  aber: *der alte Mann wird* verrückt/ADJD

## Resultat einer TreeTagger-Analyse

2112 Oh ITJ 2113 \$,  $2114$  eine **ART** 2115 Rede **NN**  $\mathsf{S}$  . 2116 2117 Nee NE 2118 \$, 2119 dann ADV  $2120$  (lieber) ADJD 2121 singen **VVINF**  $2.122$ \$. \$ 2123 2124 (Generyt) WVPP 2125 setzt **VVFTN** Schönbiehl  $2126$ NN 2127 sich PRF 2128 wieder ADV 2129. \$.

Auszug aus der Folge 60 des Korpus *Buettenwarder*

**Falsche Etiketten:** lieber ADJD > ADV Genervt VVPP > ADJD

[TreeTagger](https://www.cis.uni-muenchen.de/~schmid/tools/TreeTagger/) (Helmut Schmid, 1995)

#### TreeTagger-Etiketten für Adverbien und Adverbiale in AD-Skripten

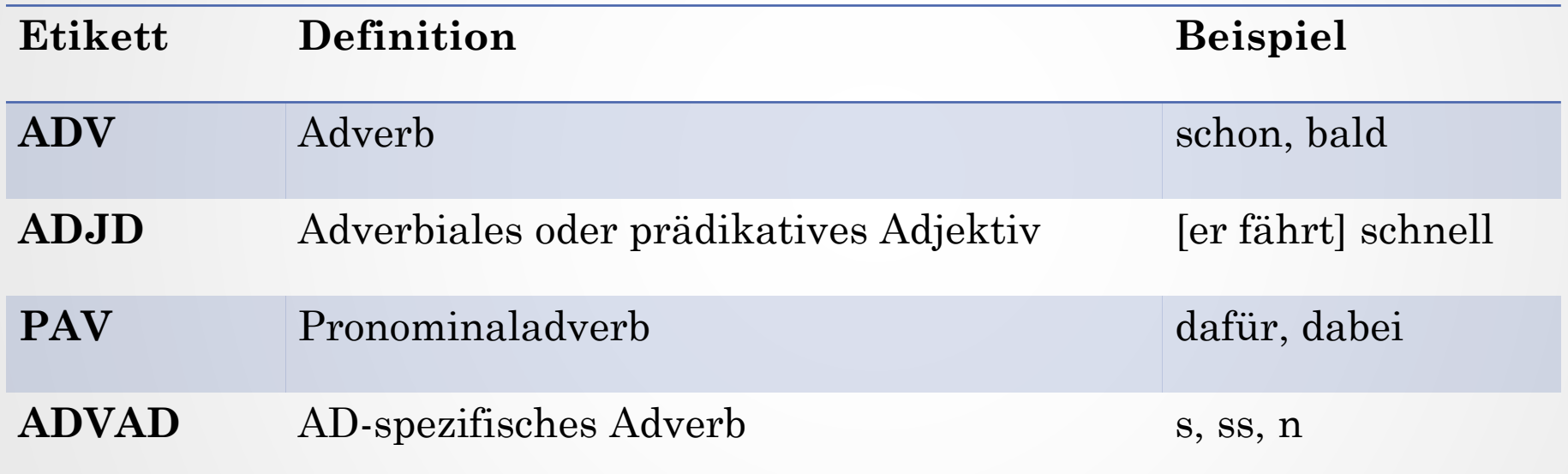

#### Vergleich der Sektionen

**VERTEILUNG ADV, ADJD, PAV**

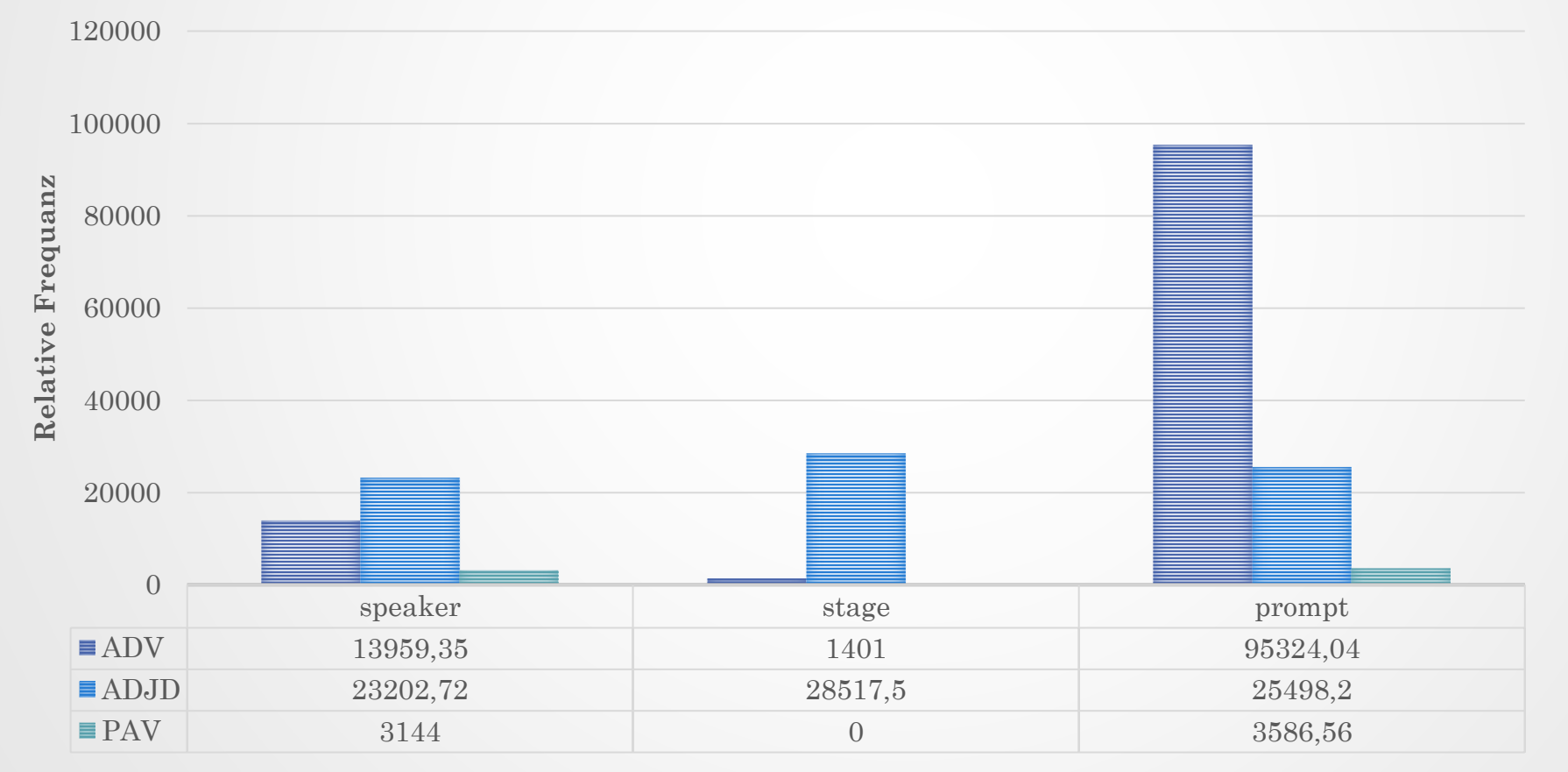

## ADV in der Sektion *stage*

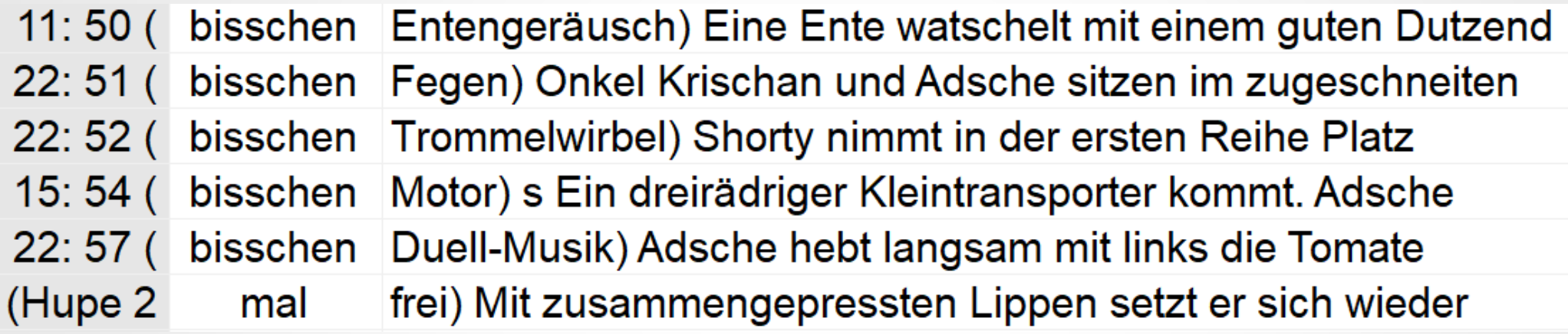

• **bisschen**: <**bisschen** Motor>

- **x mal**: <Hupe 2 **mal** frei>, <**einmal** TELEFONRINGEN>
- **etwas**: <"Haar" **etwas** übersprechen>, <**etwas** Kopfhörermusik>

➢Grad

➢Frequenz

#### ADV in der Sektion *speaker*

Absolute Frequenz (T = 31799)

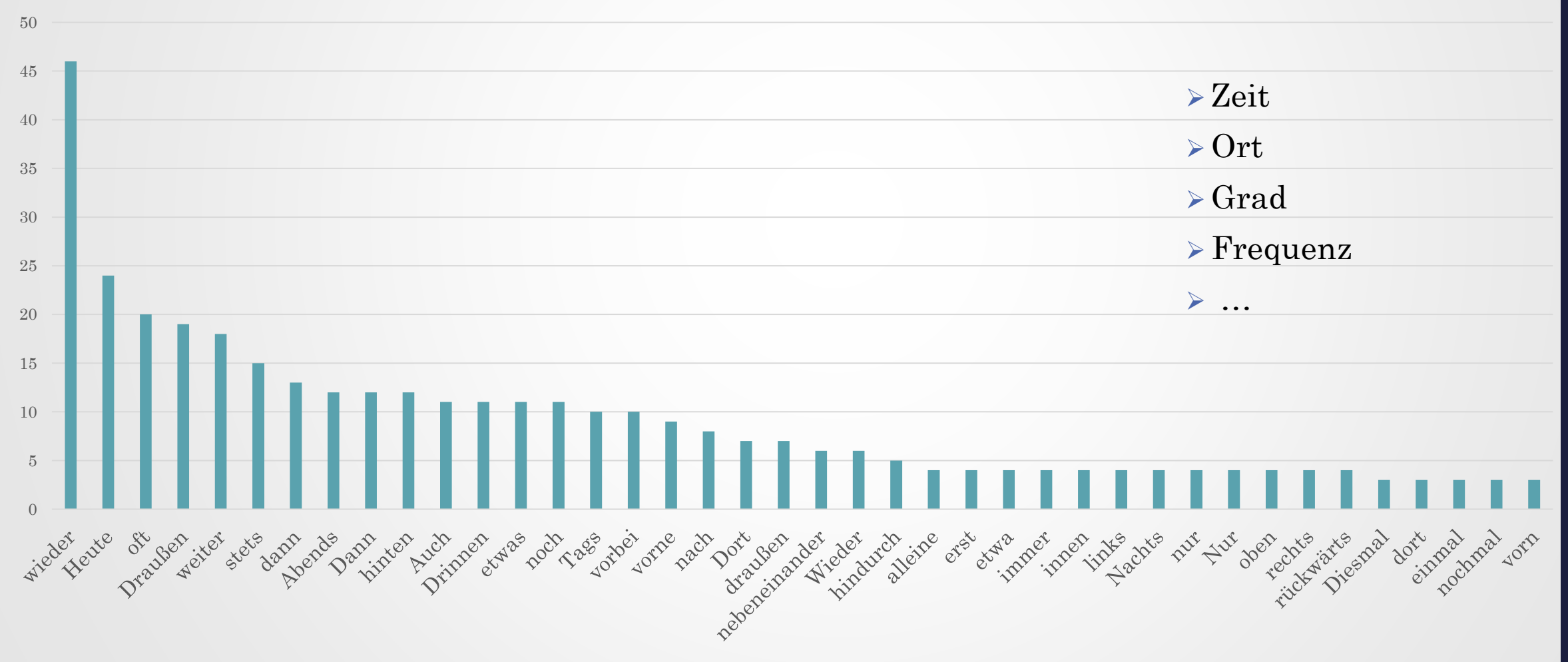

# ADV in der Sektion *prompt*

Höchste Frequenzen (3810-7173 WpM): ja, mal, so, auch, hier, doch, noch

#### Hapaxformen:

- 
- 
- 
- 
- 
- 
- 
- 
- 
- 
- -
- -
- 
- 
- 
- 
- 
- -
- Abend Aber alleine bald bestimmt bisher DA DANN Denn donnerstags dort einfach ■Endlich etwas fast gegeneinander Gerne gestern **halt** Heut hinaus immerhin je jeher I jemals I längst Mehr miteinander Morgen nach Nachmittags Natürlich Nebenan neulich Niemals NOCH
- nochmal öfter Rein schließlich selbst Sofort
	-
	-
- -
- sonntags Sonst soweit sowieso stattdessen überall
- Überall umsonst unlängst vorhin woanders Zuerst
- ➢ Zeit ➢ Ort
- ➢ Grad
- ➢ Frequenz
- ➢ …

Céline Largier Vié & Eva Schaeffer-Lacroix

Céline Largier Vié & Eva Schaeffer-Lacroix

15

17/12/2022

### Fehlerquote TreeTagger (STTS 1.0.)

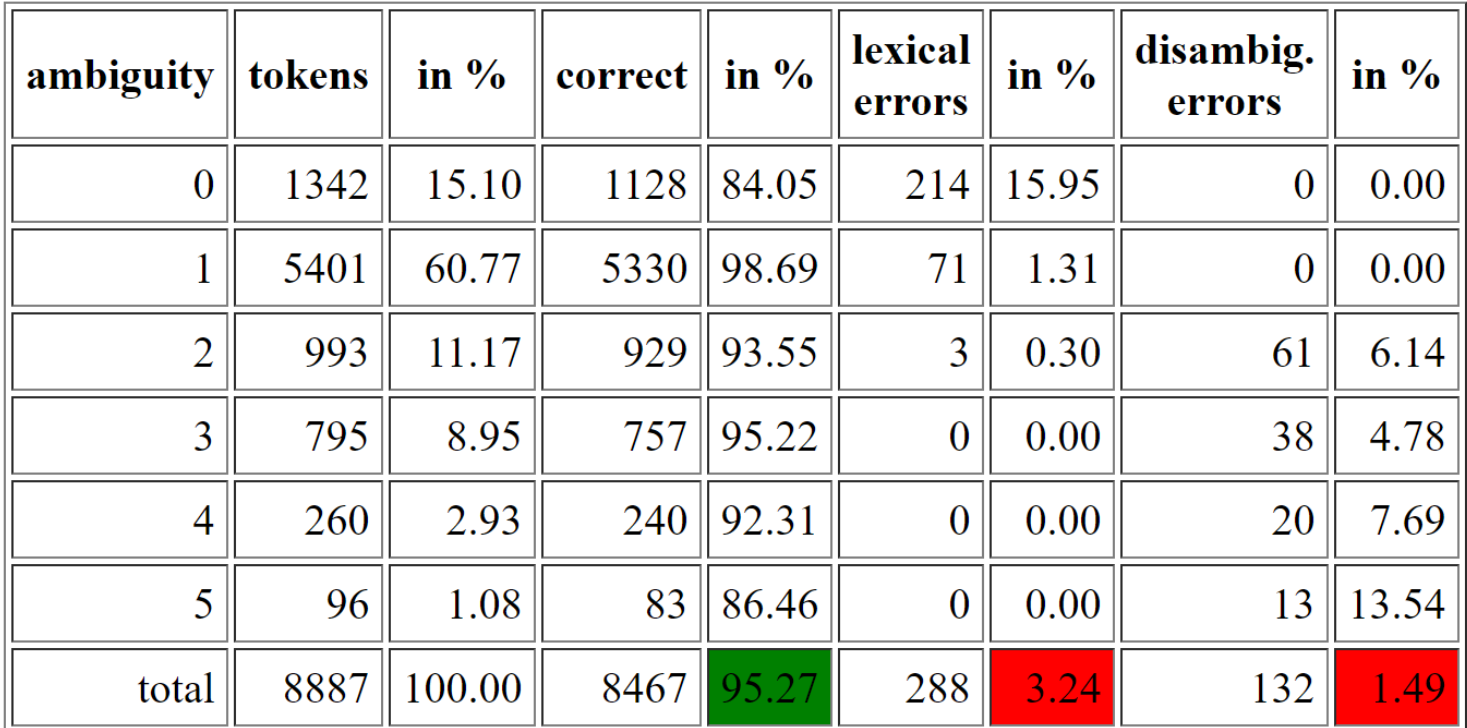

Trainingsdaten: Pressetexte

16

(Watty 2017)

#### Fehlertypen

- Lexical errors: Das korrekte Tag ist nicht im Lexikon, und der Tagger rät ein inkorrektes Tag.
- · Disambiguation errors: Das korrekte Tag ist im Lexikon, aber der Tagger wählt ein falsches Tag.

#### TreeTagger-Fehlerquellen (Folge 73)

479 Vor APPR 480 Brakelmanns NN. 481 Füßen NN 482 liegt **VVFIN** ADV 483 (etwas APPR 484 unter einem 485 ART 486 Tuch NN  $\mathsf{S}$ . 487 488  $#$ XY **VVFIN** 489  $\overline{\mathcal{S}}$  S

Polykategorialität ➔ Indefinitpronomen versus adverbieller Gebrauch

Unbekannte Form  $\langle$ ss $\rangle \rightarrow$  AD-spezifisches Adverb wird hier als finites Verb analysiert

# TreeTagger-Fehler ADJD

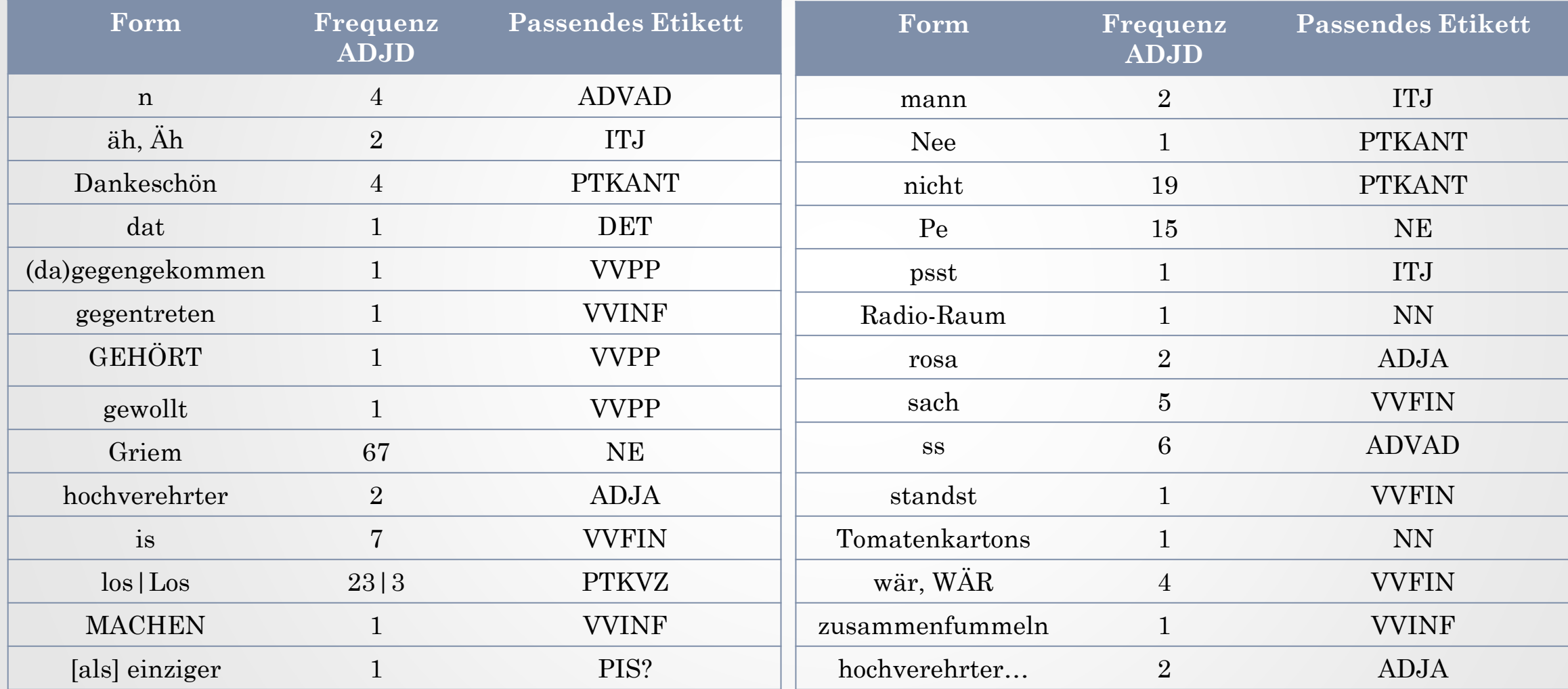

#### ADJD: adverbial oder prädikativ gebrauchte Adjektive

## Analyse der ADJD-Fehler

Im Korpus *Buettenwarder* wird fälschlicherweise als ADJD gekennzeichnet, was…

- ungewöhnlich ist (mündliche Formen, Eigennamen, *speaker mode*)
- grafisch anderen Formen gleicht (ge…t, ge…n; etwas)
- ganz in Großbuchstaben geschrieben wird (MACHEN)
- syntaktisch isoliert erscheint ("Los!")

ADJD: adverbial oder prädikativ gebrauchte Adjektive 19

### ADJD in der Sektion *speaker*

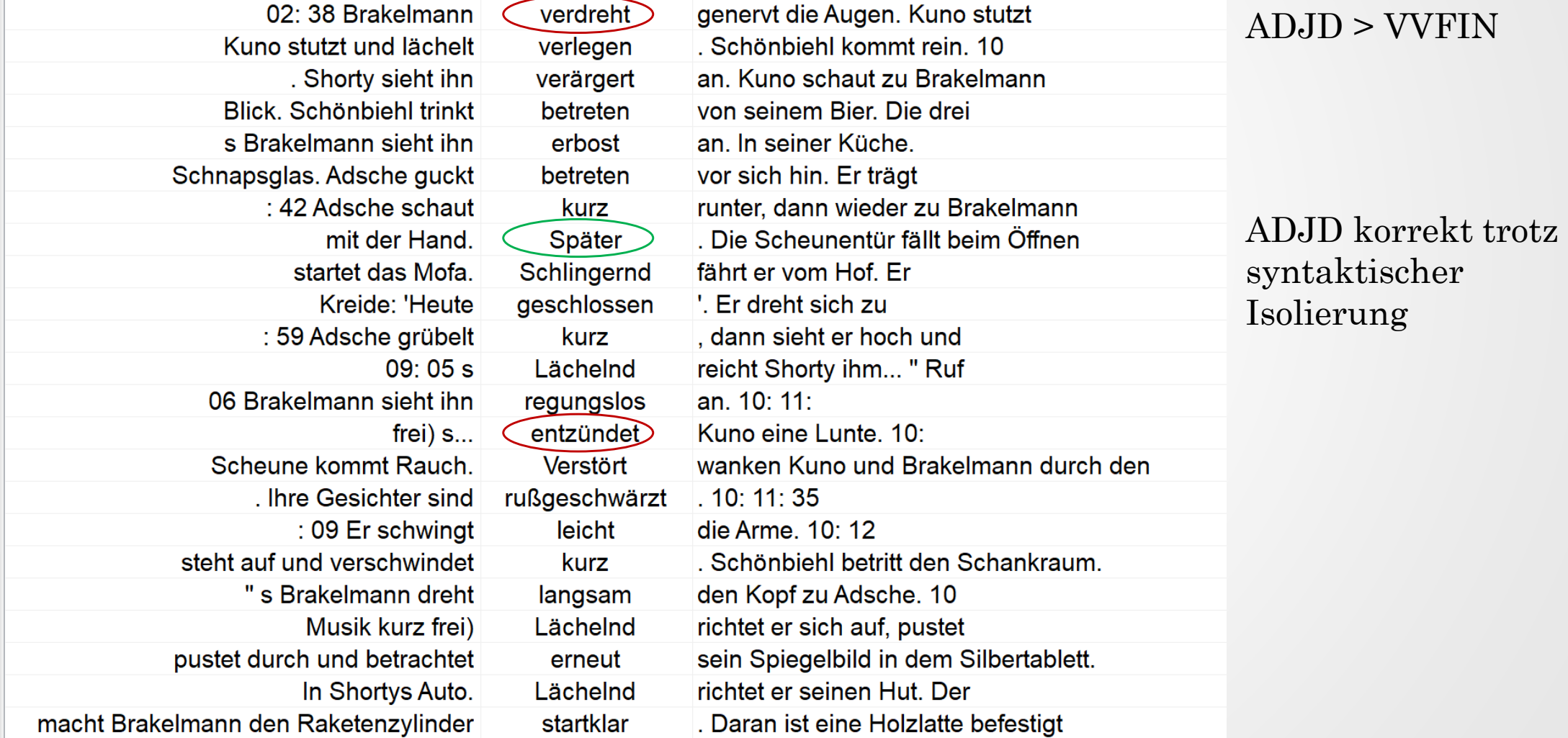

#### Menschliche Analyse der Form "etwas" (Studierende Master 1 TAL INALCO)

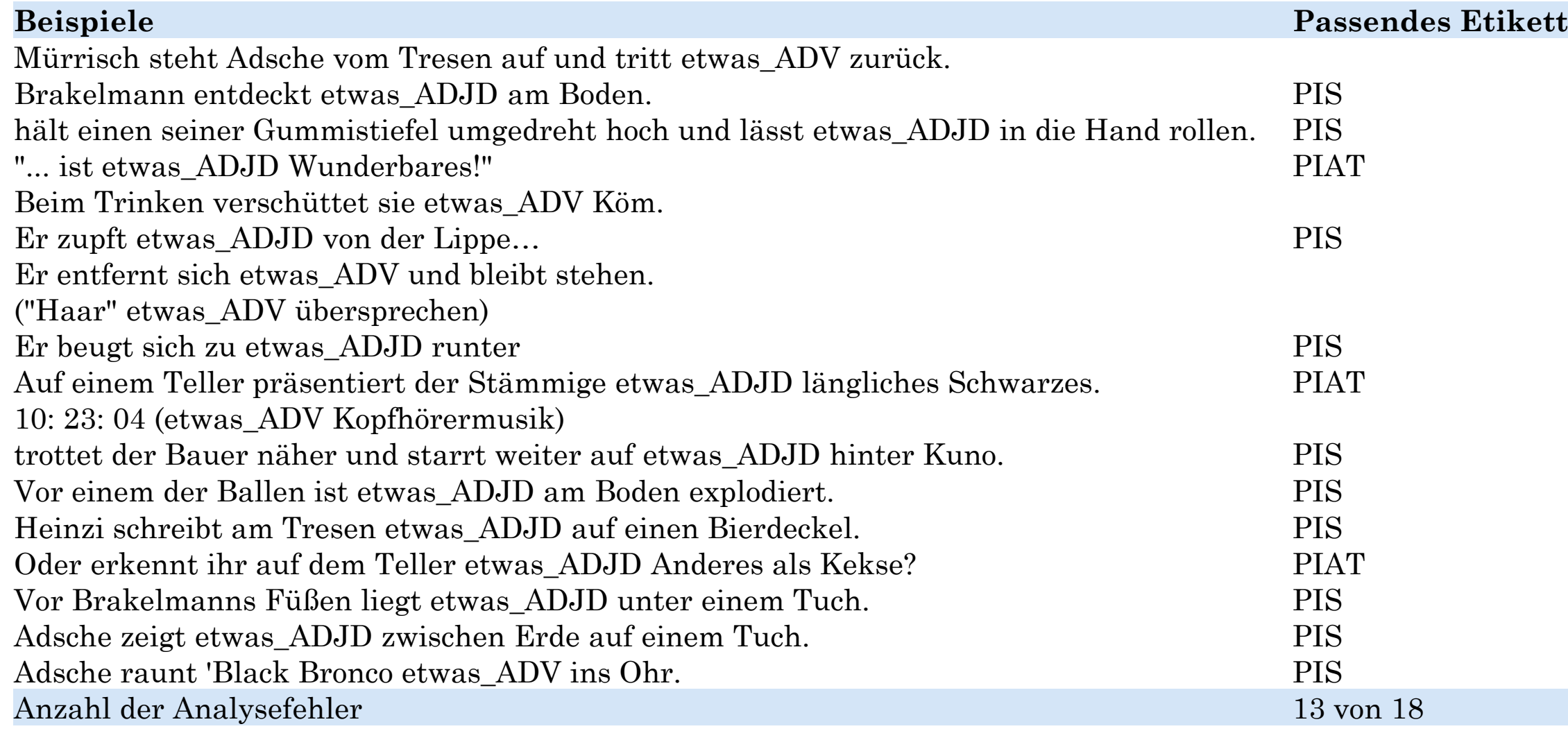

PIS: substituierendes Indefinitpronomen; PIAT: attributierenden Indefinitpronomen (beide ohne Determiner)

#### Maschinelle Analyse der Form "etwas"

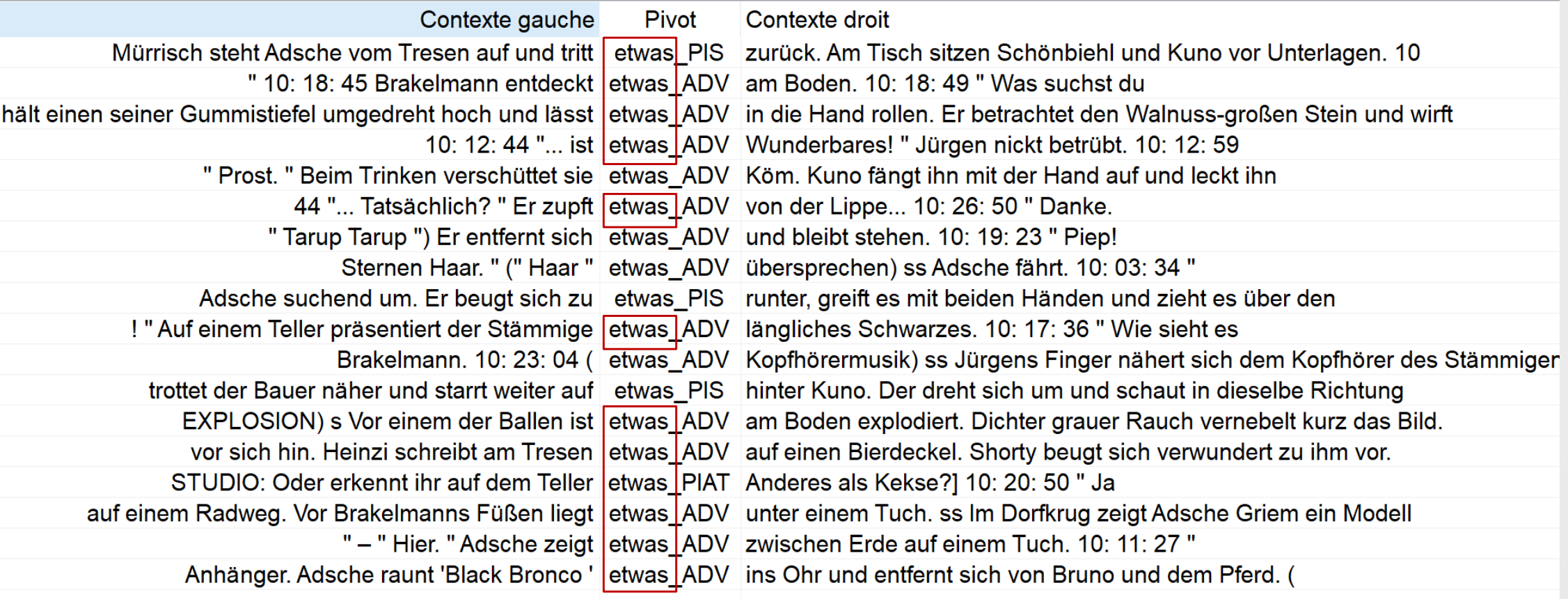

Anzahl der Analysefehler: 12 von 18

PIS: substituierendes Indefinitpronomen; PIAT: attributierenden Indefinitpronomen (beide ohne Déterminer)

### Offene Fragen

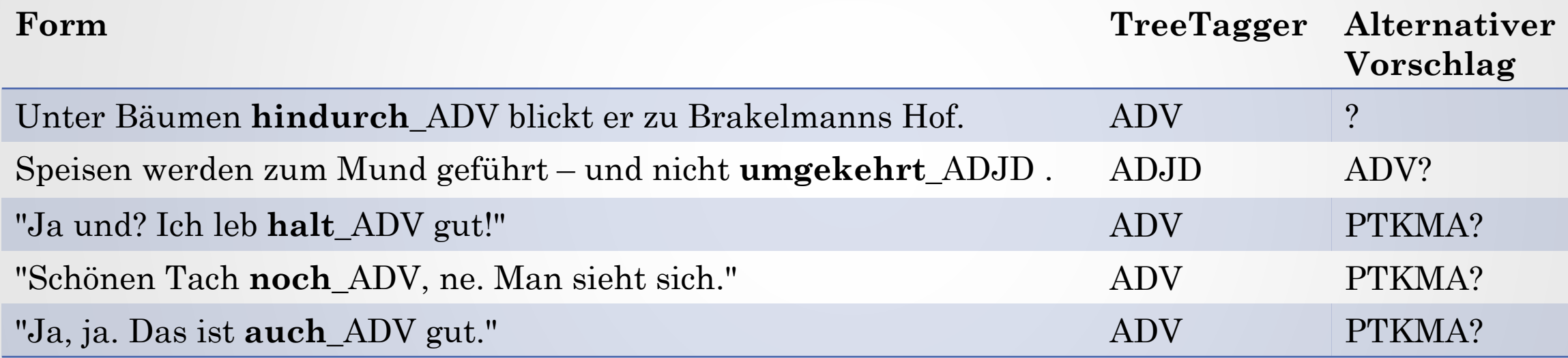

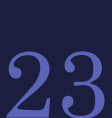

#### Bilanz

- Häufige Fehlerquellen der TreeTagger-Analysen unseres Datensatzes sind polykategorielle Formen und Formen, die dem TreeTagger unbekannt sind.
- Sowohl die automatische als auch die menschliche Analyse der Adverbien und Adverbiale, insbesondere die der Sektion *prompt*, die mündlichen Diskurs enthält, geben Anlass zur wissenschaftlichen Diskussion.
- Die Interpretation mancher der untersuchten Elemente ist besonders kontextabhängig.

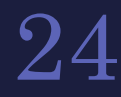

#### Fazit

- Man sollte für weitere Analysen andere Annotierungswerkzeuge benutzen:
- ➔ Mit Transkripten mündlicher Daten trainierte TreeTagger-Version STTS 2.0. (Westphal et al. 2017; siehe auch Beißwenger et alii 2015)
- ➔ Helmut Schmids **[RNNTagger](https://www.cis.uni-muenchen.de/~schmid/tools/RNNTagger)** : "a neural part-of-speech tagger and lemmatizer"
- Menschliche linguistische Analyse bleibt trotz maschineller Unterstützung unabdingbar.

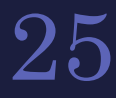

#### Herzlichen Dank für Ihre Aufmerksamkeit!

• [evalacroix@free.fr](mailto:evalacroix@free.fr)

• [celine.largier-vie@sorbonne](mailto:celine.largier@sorbonne-nouvelle.fr) -nouvelle.fr

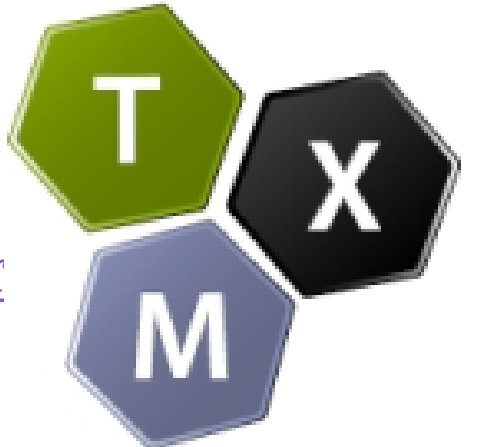

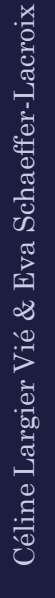

### Bibliografische Angaben

- Beißwenger, M., Bartz, T., Storrer, A. & Westphal, S. 2015. Tagset und Richtlinie für das PoSTagging von Sprachdaten aus Genres internetbasierter Kommunikation. Empiri*ST* 2015.Shared Task des Empirikom-Netzwerks zur automatischen linguistischen Annotation deutschsprachiger internetbasierter Kommunikation. <https://ids-pub.bsz-bw.de/frontdoor/index/index/docId/5065>
- Drosdowski, G. et al. (1995). Grammatik der deutschen Gegenwartssprache, Duden Band 4 (5. Auflage), Mannheim, Leipzig, Wien, Zürich: Dudenverlag
- Eberlein, N. (1997). Neues aus Büttenwarder [Fernsehserie]. https://www.ndr.de/fernsehen/sendungen/neues\_aus\_buettenwarder/folgen/index.html
- Geuder, W. (2019). Eine Art Wortart: Das Adverb im Deutschen. Zeitschrift für Sprachwissenschaft, 38(2), 191–241. https://doi.org/10.1515/zfs-2019-2004
- Heiden, S., Magué, J.-P., & Pincemin, B. (2010). TXM: Une plateforme logicielle open-source pour la textométrie conception et développement. Proceedings of 10th International Conference Journées d'Analyse statistique des Données Textuelles, 2(3), 1021–1032. <https://halshs.archives-ouvertes.fr/halshs-00549779/document>
- Schaeffer-Lacroix, E., & Berland, K. (eingereicht 2021). Dealing with variation in audio descriptions scripts. *JAT (Journal of Audiovisual Translation)*, 10.
- [Schiller, A., Teufel, S., & Stockert, C. \(1995\). Vorläufige Guidelines für das Tagging deutscher Textcorpora mit STTS. https://www.cis.uni](https://www.cis.uni-muenchen.de/~schmid/tools/TreeTagger/data/stts_guide.pdf)muenchen.de/~schmid/tools/TreeTagger/data/stts\_guide.pdf
- Schmid, H. (1994). Probabilistic Part-of-Speech Tagging Using Decision Trees. Proceedings of International Conference on New Methods in [Language Processing. International Conference on New Methods in Language Processing, Manchester, UK. http://www.cis.uni](http://www.cis.uni-muenchen.de/~schmid/tools/TreeTagger/data/tree-tagger1.pdf)muenchen.de/~schmid/tools/TreeTagger/data/tree-tagger1.pdf
- Watty, Deborah. TreeTagger (Powerpointpräsentation vom 24.11.2017, Proseminar Tools für Computerlinguist/innen, Alexander Koller, Universität Saarbrücken). <https://coli-saar.github.io/tools17/slides/POS-Tagging.pdf>
- Westpfahl, S., Schmidt, T., Jonietz, J., & Borlinghaus, A. (2017). *STTS 2.0. Guidelines für die Annotation von POS -Tags für Transkripte gesprochener Sprache in Anlehnung an das Stuttgart Tübingen Tagset (STTS)*.<https://ids-pub.bsz-bw.de/frontdoor/index/index/docId/6063>